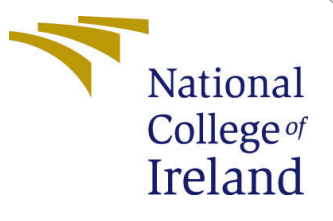

# Configuration Manual

MSc Research Project Data Analytics

Rutuja Dinesh Mehta Student ID: x20129751

School of Computing National College of Ireland

Supervisor: Dr Giovani Estrada

#### National College of Ireland Project Submission Sheet School of Computing

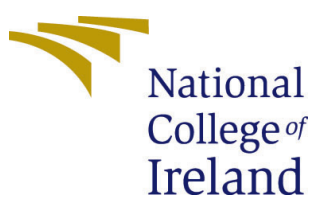

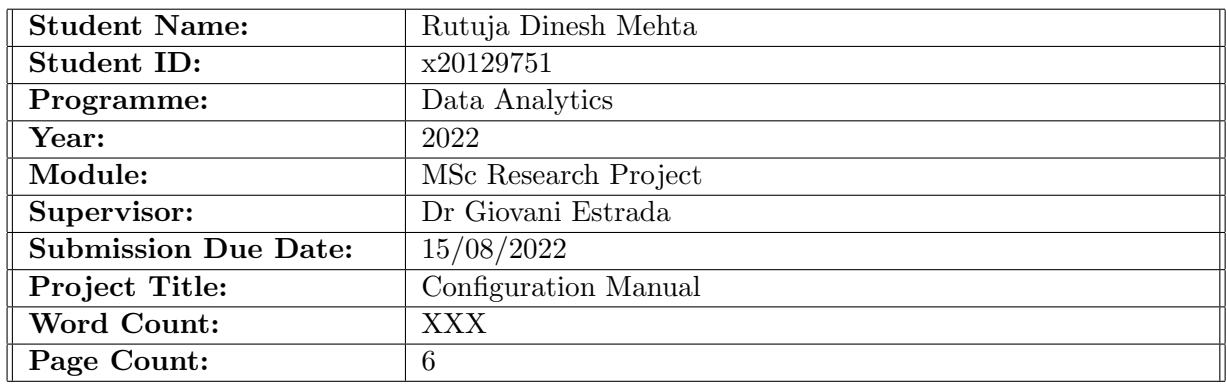

I hereby certify that the information contained in this (my submission) is information pertaining to research I conducted for this project. All information other than my own contribution will be fully referenced and listed in the relevant bibliography section at the rear of the project.

ALL internet material must be referenced in the bibliography section. Students are required to use the Referencing Standard specified in the report template. To use other author's written or electronic work is illegal (plagiarism) and may result in disciplinary action.

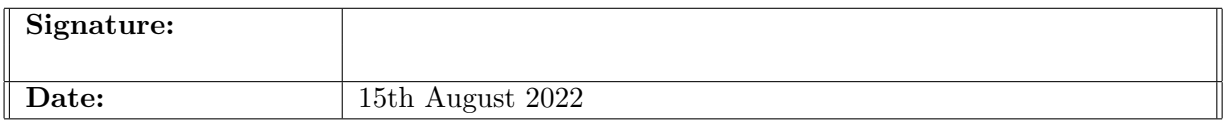

#### PLEASE READ THE FOLLOWING INSTRUCTIONS AND CHECKLIST:

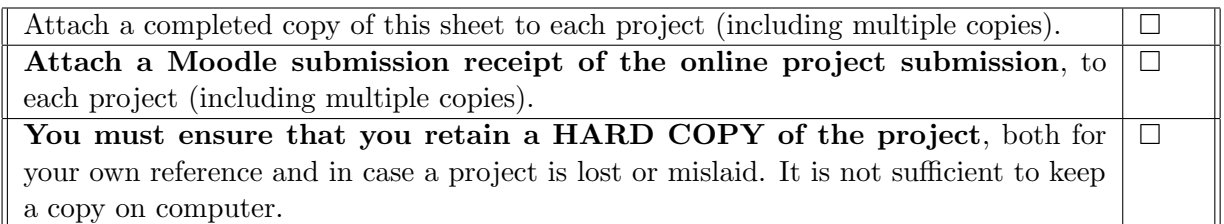

Assignments that are submitted to the Programme Coordinator office must be placed into the assignment box located outside the office.

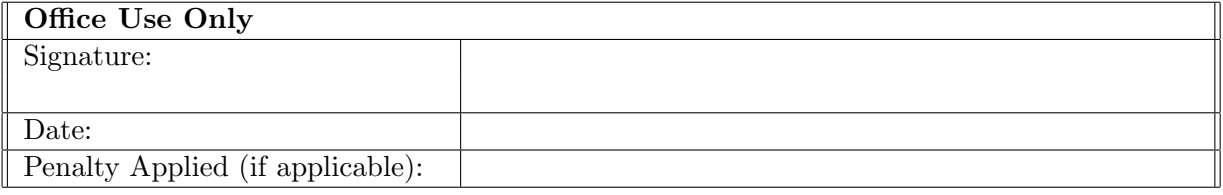

# Configuration Manual

Rutuja Dinesh Mehta x20129751

## 1 Introduction

The research seeks to discover the consumers who make the profit and forecast the income generated by them in order to optimize their marketing tactics and have a recognizable stance in the industry. Gradient Boosting Regressor, Light Boost Gradient Model (LGBM) Regressor, XGBoost Regressor, Random Forest Regressor and the Stacked Regressor fed to the Meta Regressor have been trained after tuning the hyper-parameter for the forecast in the Python environment. This Configuration guidebook offers a stepby-step manual for project development, setup, implementation, and deployment for the research.

# 2 System Specification And Requirements

Information about the hardware and software configurations utilized and required for the research is included in this section.

#### 2.1 Hardware Specification

The hardware setup needed for the experiment is shown in Table 1. Local machines were used for the research at hand while several investigations were conducted.

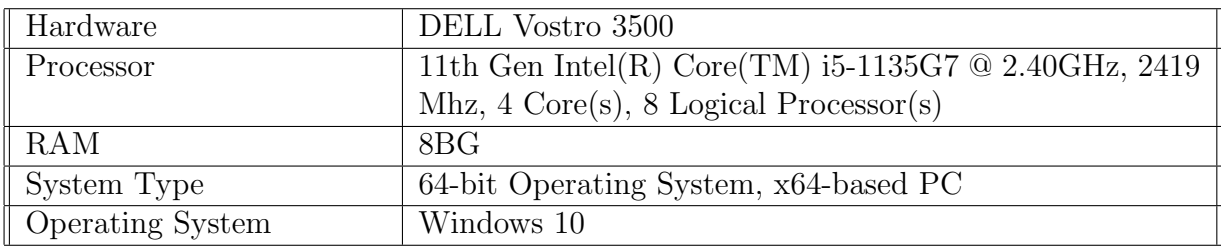

Table 1: Hardware Specification

#### 2.2 Software Specifications

On the Windows 10 operating system, the necessary programs and libraries were installed. The Jupyter Notebook 6.3.0 version was used to implement the application. The entire study was done in a Python 3.8.8 environment. The libraries are shown in the table below, together with the usage and version that was taken into account.

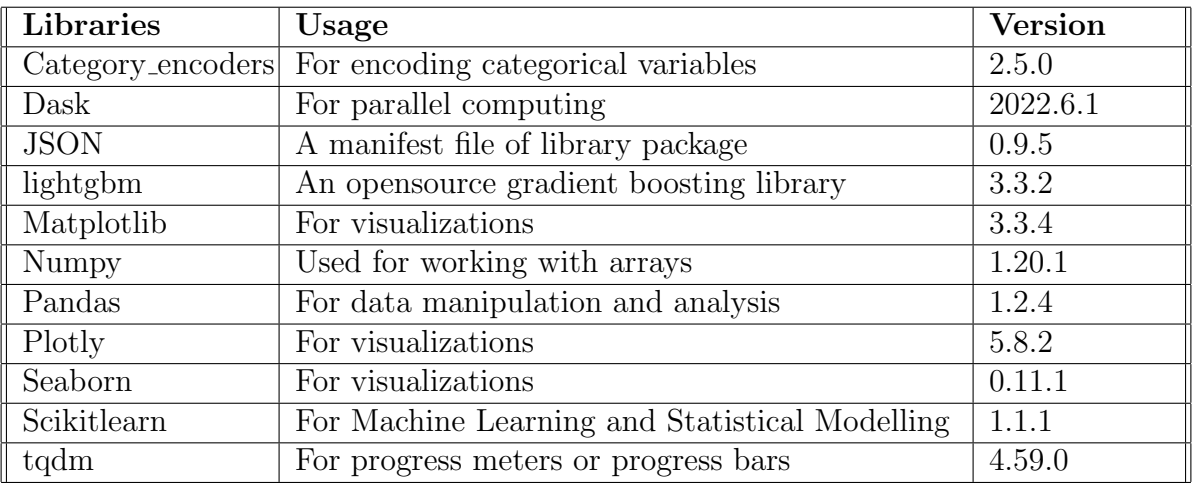

Table 2: Software Specification

# 3 Implementation

This section outlines the procedures we used to develop models for identifying the valuable customers and predicting the profit generated by them.

#### 3.1 Data Selection

The dataset was taken from the Kaggle dataset source. The "train.csv" and "test.csv" datasets each of size 1.5GB used in our study are shown in Figure 3. The link to access this data : https://www.kaggle.com/competitions/ga-customer-revenue-prediction/data

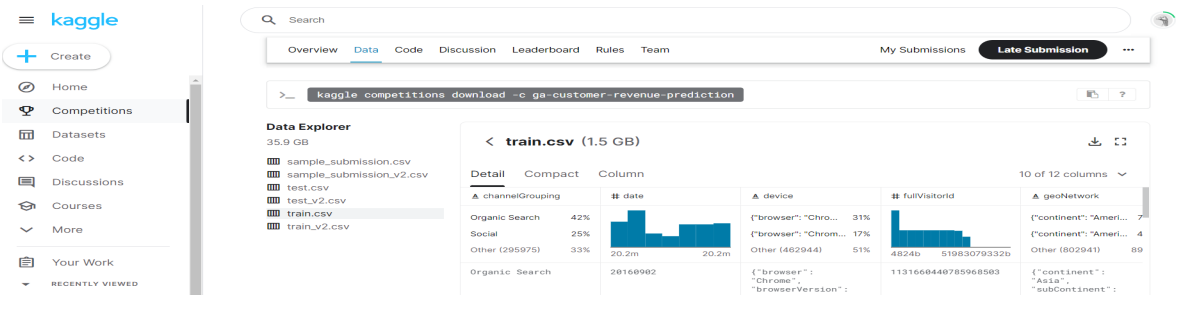

Figure 1: Data Selection

#### 3.2 Loading the Dataset

Both the datasets were loaded in the Jupyter Notebook. The datasets had the class Dask.

```
In [2]: df = dd.read_csv('train.csv')In [3]: \csc{\text{path}} = "train.csv"In [4]: df.info()<class 'dask.dataframe.core.DataFrame'><br>Columns: 12 entries, channelGrouping to visitStartTime<br>dtypes: object(7), int64(4), uint64(1)
```
Figure 2: Loading Dataset

#### 3.3 Data Transformation

The datasets had four columns of the JSON format which were flattened into the normal dataframe using the json normalize function. This resulted into 55 columns in total.

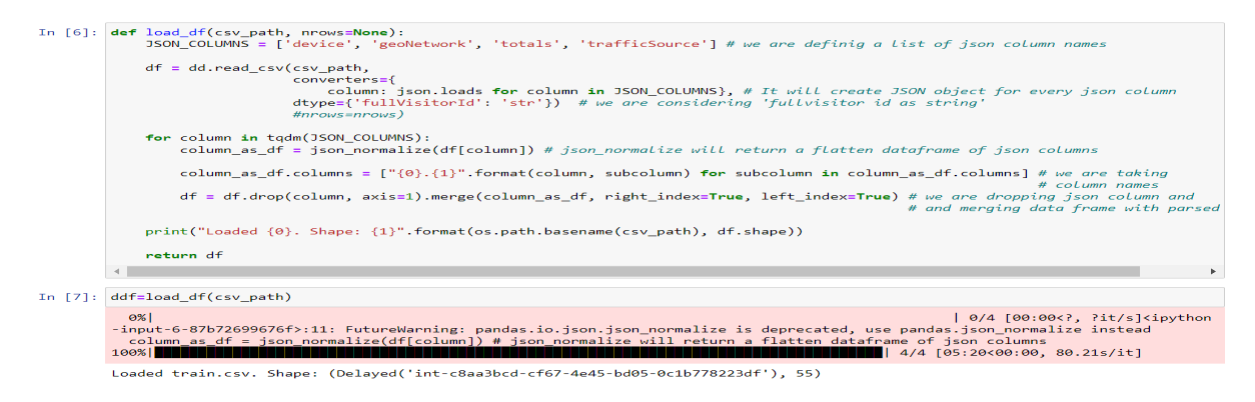

Figure 3: Flattening the JSON columns

#### 3.4 Exploratory Data Analysis

Examining the data before making any assumptions is the main goal of exploratory data analysis (EDA). The target variable, revenue-generating customers, device category, geo network category, traffic source category, totals category, and date were all used in the EDA. The "re" module was used to check if the pattern exists amongst the features

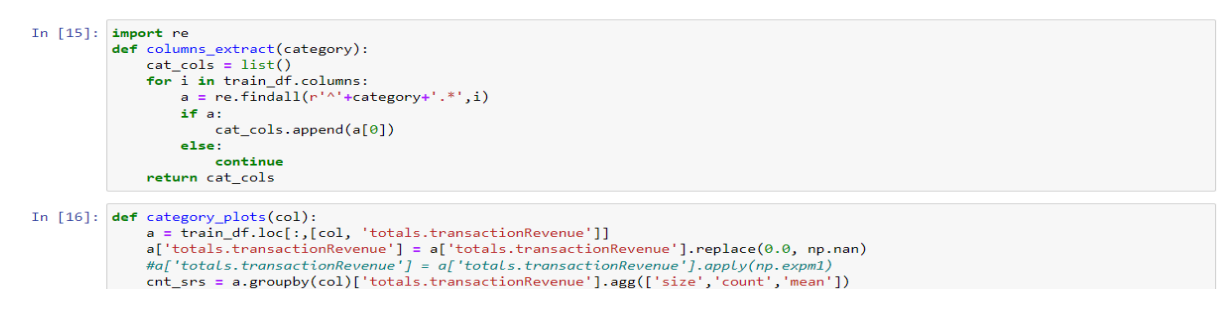

Figure 4: Exploratory Data Analysis

#### 3.5 Data Cleaning and Pre-processing

Figure 7 shows the check for the null values for the categorical variables. The same procedure is carried out for the continuous variable. The treatment for null values is depicted in figure 8 and figure 9.

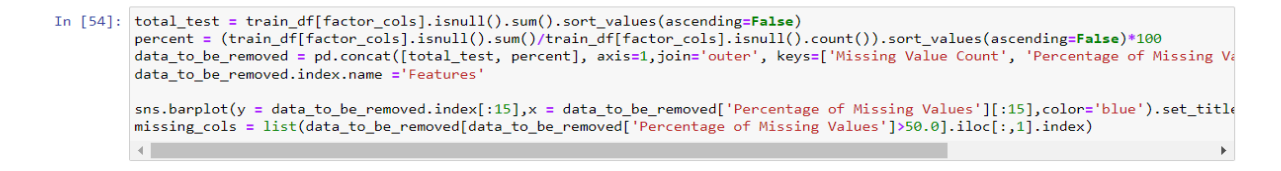

Figure 5: Checking the null values

```
\begin{minipage}[c]{0.9\linewidth} \texttt{Train\_df['totals.bounces'] = train\_df['totals.bounces'].fillna(\theta) \texttt{test\_df['totals.bounces'] = test\_df['totals.bounces'].fillna(\theta) \end{minipage}train_df['totals.newVisits'] = train_df['totals.newVisits'].fillna(0)<br>test_df['totals.newVisits'] = test_df['totals.newVisits'].fillna(0)
              train_df['trafficSource.adwordsClickInfo.page'] = train_df['trafficSource.adwordsClickInfo.page'].fillna(0)
              test_df['trafficSource.adwordsClickInfo.page'] = test_df['trafficSource.adwordsClickInfo.page'].fillna(0)
In [58]: for col in ['trafficSource.keyword','trafficSource.isTrueDirect','trafficSource.referralPath','trafficSource.adwordsClickInfo.sl
                   train_df[col].fillna('unknown', inplace=True)<br>test_df[col].fillna('unknown', inplace=True)
             \overline{A} . The \overline{A}
```
Figure 6: Missing values treatment

```
In [71]: encoder=ce.TargetEncoder(cols=categorical columns, handle missing='median')
         encoder.fit( X = train_data[categorical_columns],y = train_data['totals.transactionRevenue'] )
         train_data[categorical_columns] = encoder.transform( train_data[categorical_columns], train_data['totals.transactionRevenue'])
In [72]: filehandler = open("encoder.obj","wb")
         pickle.dump(encoder,filehandler)
         filehandler.close()
```
Figure 7: Target Encoder

#### 3.6 Grouping the train and test data

Each entry in the provided dataset corresponds to a customer visit. Since this data covers the entire year, a single customer may have many entries since they frequented the business on different occasions.Here, we combined all training data such that each visitor has a single row in the dataset, with regard to Visitor ID.

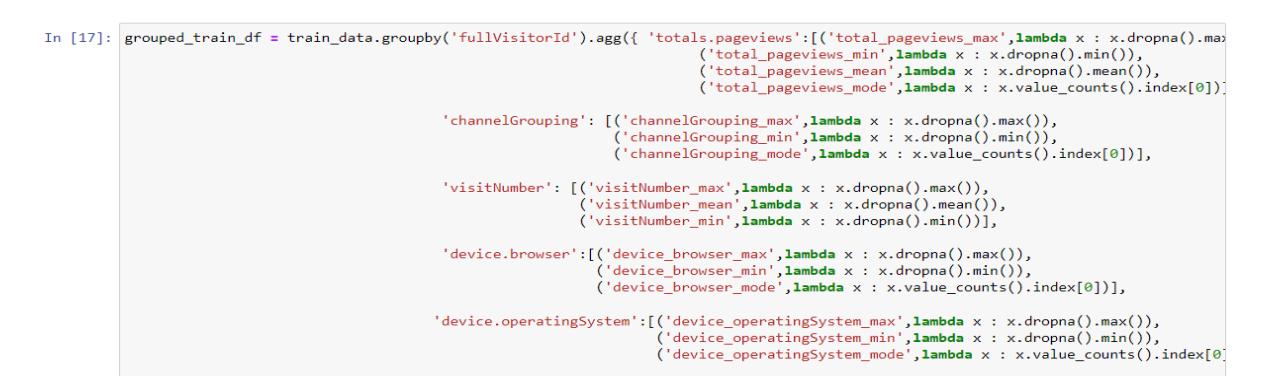

Figure 8: Data Grouping

#### 3.7 Hyper-parameter Tuning

Before the models were trained, the hyper-parameters were tuned using the random search cross-validation method, and the best-suited parameters were obtained. Hyperparameter tuning was carried out for Gradient Boosting Regressor, Light Boost Gradient Model (LGBM), XGBoost Regressor, and Random Forest Regressor using the scikit-learn library.

```
In [31]: #from sklearn.model selection import RandomizedSearchCV
         random search = RandomizedSearchCV(model lgbm, GridParams, cv=3, scoring = "neg root mean squared error")
         %time random search.fit(grouped train df.drop(['log Revenue','fullVisitorId'], axis=1), grouped train df['log Revenue'])
```
Wall time: 6min 54s

Figure 9: Hyper-parameter Tuning

#### 3.8 Modelling

Figure 10 depicts the training of the Light Boost Gradient Model (LGBM) Regressor along with the evaluation after the parameters were tuned.

```
In [13]: lgbm = lgb.LGBMRegressor(subsample= 0.7, reg_lambda =1, reg_alpha= 0.5 ,objective='regression', num_leaves=100, n_estimators = 3
           lgbm.fit(grouped_train_df.drop(['log_Revenue','fullVisitorId'], axis=1), grouped_train_df['log_Revenue'])
          \left\vert 1\right\rangleOut[13]: LGBMRegressor(colsample_bytree=0.8, metric='rmse', min_child_samples=1,
                          n estimators=350, num leaves=100, objective='regression'
                          reg alpha=0.5, reg lambda=1, subsample=0.7)
           RMSE on Train Data
In [316]: np.sqrt(np.sum(np.square(lgbm.predict(grouped_train_df.drop(['log_Revenue','fullVisitorId'], axis=1))-grouped_train_df['log_Rever
          \left\Vert \cdot\right\Vert
```
Out[316]: 0.5979622712262007

Figure 10: Light Boost Gradient Model

The training of the Gradient Boosting Regressor and assessment following parameter tuning are shown in Figure 11.

```
In [8]: gbdt = GradientBoostingRegressor(subsample= 0.7, n_estimators = 400,learning_rate= 0.1, min_samples_split = 2, min_samples_leaf:
         %time gbdt.fit(grouped_train_df.drop(['log_Revenue','fullVisitorId'], axis=1), grouped_train_df['log_Revenue'])
         \left| \cdot \right|Wall time: 34min 4s
Out[8]: GradientBoostingRegressor(max_depth=5, min_samples_leaf=3, n_estimators=400,<br>subsample=0.7)
         RMSE on Train Data
In [9]: Wtime np.sqrt(np.sum(np.square(gbdt.predict(grouped_train_df.drop(['log_Revenue','fullVisitorId'], axis=1))-grouped_train_df['log
         \left\vert 4\right\vertWall time: 8.56 s
Out[9]: 1.195505263568269
```
Figure 11: Gradient Boosting Regressor

Figure 12 shows the training of the XGBoost Regressor as well as the assessment following the fine-tuning of the parameters.

Figure 13 shows the training of the Random Forest Regressor as well as the assessment after the parameters were adjusted.

```
In [10]: xgbt = XGBRegressor(subsample= 0.8, reg_lambda =0.5, reg_alpha= 1 ,objective='reg:squarederror', n_estimators = 200, learning_rate
             xgbt.fit(grouped_train_df.drop(['log_Revenue','fullVisitorId'], axis=1), grouped_train_df['log_Revenue'])
             \leftarrowOut[10]: XGBRegressor(base_score=0.5, booster='gbtree', colsample_bylevel=1,<br>
colsample_bynode=1, colsample_bytree=0.6, gamma=0, gpu_id=-1,<br>
importance_type='gain', interaction_constraints='',<br>
learning_rate=0.1, max_delta
             RMSE on Train Data
In [11]: np.sqrt(np.sum(np.square(xgbt.predict(grouped train df.drop(['log Revenue','fullVisitorId'], axis=1))-grouped train df['log Reven
             \leftarrowOut[11]: 1.2216523001581814
```
Figure 12: XGBoost Regressor

In [7]: rfr = RandomForestRegressor( n estimators = 100, min samples split = 6, min samples leaf = 2, max depth = None, n jobs = -1)

%time rfr.fit(grouped train df.drop(['log Revenue','fullVisitorId'], axis=1), grouped train df['log Revenue'])

Wall time: 4min 41s

Out[7]: RandomForestRegressor(min\_samples\_leaf=2, min\_samples\_split=6, n\_jobs=-1)

Figure 13: Random Forest Regressor

The training of the Stacked Regressor fed to Meta Regressor (LGBM Regressor in this case) has been depicted in figure 14.

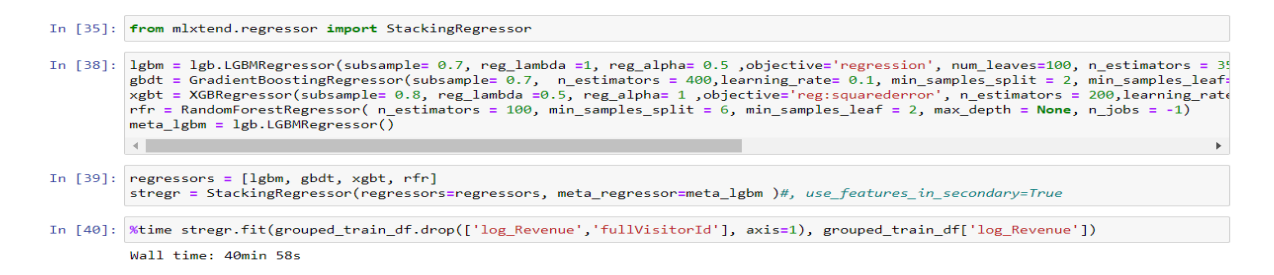

Figure 14: Stacked Regressor fed to Meta Regressor

## References

Nurbakova, D. and Saumet, T. (2020). Deal Closure Prediction based on User's Browsing Behaviour of Sales Content.

Available at : https://ieeexplore.ieee.org/document/9346295

Ohrimuk, E.S., Razmochaeva, N.V., Mikhailov, Y.I. and Bezrukov, A.A. (2020). Study of Supervised Algorithms for Solve the Forecasting Retail Dynamics Problem. Available at : https://ieeexplore.ieee.org/document/9039112

Parikh, Y. and Abdelfattah, E. (2020). Clustering Algorithms and RFM Analysis Performed on Retail Transactions. 2020 11th IEEE Annual Ubiquitous Computing, Electronics Mobile Communication Conference (UEMCON). Available at : https://ieeexplore.ieee.org/document/9298123